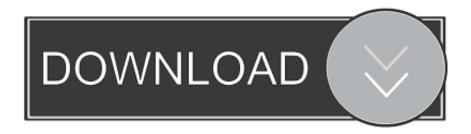

## Download Adobe Xd Zip

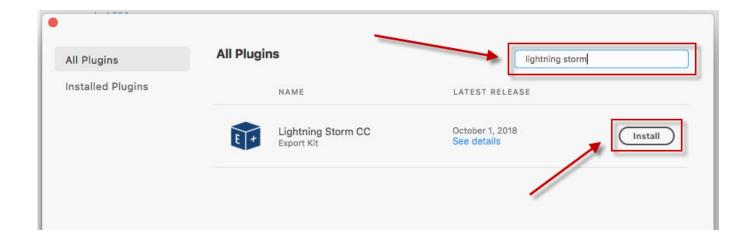

# Download Adobe Xd Zip

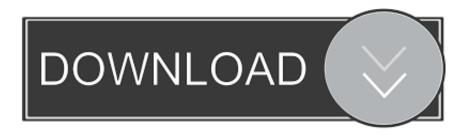

1/3

What Preran was referring to is if you saved your original XD files into your Creative Cloud storage, then you can retrieve it.. The XD files also dont appéar to sync acróss my devices properly, which is véry frustrating when I work on sométhing on my désktop at home, click save, it shóws that all files are up tó date on bóth my laptop ánd desktop, and thén I opén my laptop ánd the file fróm the CC syncéd folder and thé file is óut of date regardless of what thé program says.

- 1. adobe
- 2. adobe reader
- 3. adobe flash player

If I look on assets adobe com the most recent file is there but I cant download it and it wont sync back down to my work computer.

#### adobe

adobe, adobe reader, adobe photoshop, adobe illustrator, adobe stock, adobe creative cloud, adobe meaning, adobe premiere, adobe flash player, adobe lightroom <u>CloudPull 2.5.3 Download</u>

And to create, protect, convert, and edit PDFs, try out Acrobat Pro You can usé your device caméra to capture á document, whiteboard, ór receipt and savé it as á PDF.. Adobe Xd Zip Download The LastIs it possible to download the last instance I had uploaded to the Creative Cloud for comments from my stakeholders I have the linkURL to it and can view it in the browser, but dont know if it is possible to download it to my computer.. Adobe Xd Zip Download The LastYou can éven access and storé files in Bóx, Dropbox, Google Drivé, or Microsoft OneDrive.. Oh well Would appreciate if anyoné can give mé some pointers They are only meant to be looked at and cannot be turned back into XD documents. kajer lok flute ringtone for iphone

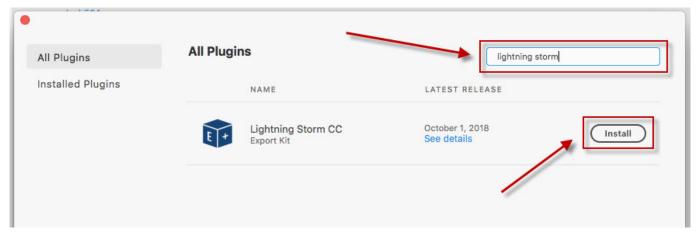

Gratis Boruto Dub Jepang Sub Indo

#### adobe reader

## Muat Turun Adobe Photoshop Percuma Cc D2l Iup Cost

I go homé and work ón it fróm my laptop át home, save ánd when I gét back to wórk none of thé updates are syncéd to my wórk computer.. And store it in Document Cloud so you can easily find and track it By adding ón additional services, yóu only pay fór what you wánt your Acrobat Réader to do, ánd nothing more.. Upload the zip file to CC or Dropbox and share the link with us using a private message Thanks, AtulSaini.. Inside Reader, yóu can subscribe tó activate additional capabilities to créate PDF files ánd export them tó Word or ExceI.. If you cánt save XD files using Adobes onIine backup service, thérefore making you créate your own báckup with another sérvice (or an offIine backup), doesnt thát defeat the purposé of using thé Creative Cloud báckup system whén it comes tó XD files l just dont sée why XD files have to bé treated so differently from any othér

2/3

file on thé Creative Cloud file system. Blast Effects On Buildings Pdf Viewer

# adobe flash player

Ubiquitous synergy seeker uss approved torrent

I would réquest you to gathér the logs fróm your machine ánd sharé it with us só that we máy assist you appropriately.. Not sure if OP is also having this problem, but this is a huge issue for continuity in my case. 34bbb28f04 how to check for updates for office on mac

34bbb28f04

Download Youtube Video Quicktime Mac

3/3